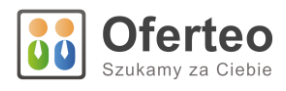

# Oferteo API

Specyfikacja interfejsu, wersja 1.01

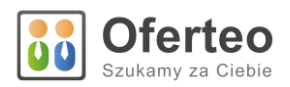

# Spis treści

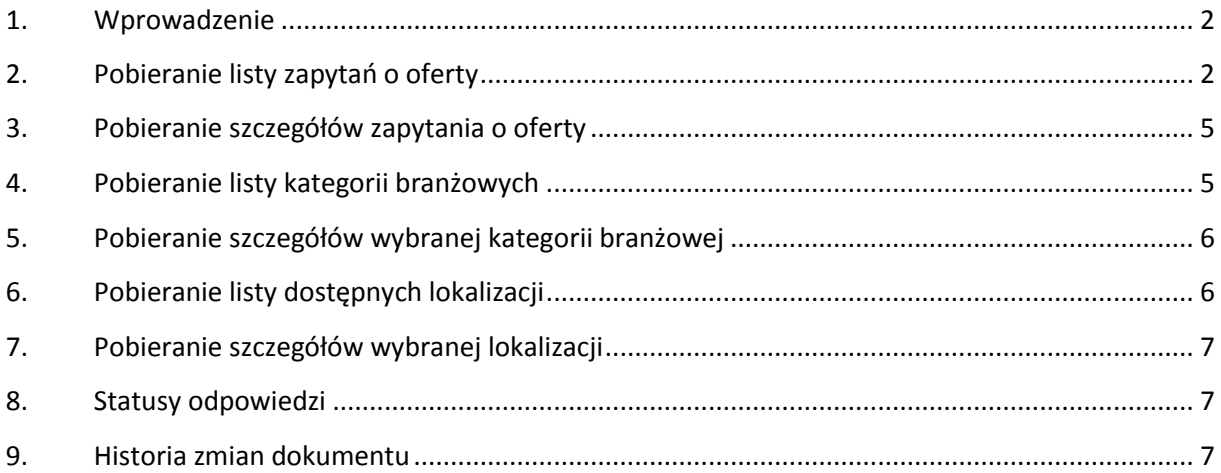

# <span id="page-1-0"></span>1. Wprowadzenie

API pozwala na dostęp do danych zapytań o oferty publikowanych w Oferteo.pl oraz do danych zawierających informacje o kategoriach branżowych oraz lokalizacjach stosowanych w Oferteo.pl.

Punkt dostępowy API znajduje się pod adresem: <http://api.oferteo.pl/v1/>

Korzystanie z API polega na wysyłaniu do punktu dostępowego wywołań HTTP typu GET zakończonych rozszerzeniem z informacją o formacie wyjściowym danych: XML lub JSON.

W celu skorzystania z API potrzebny jest klucz dostępowy nadawany przez Oferteo.pl (przypisany do rekordu firmy zarejestrowanej w systemie Oferteo.pl), który przekazywany będzie w każdym wywołaniu GET w postaci :

- nagłówka HTTPHeader o nazwie *X-Oferteo-ApiKey*

lub

- parametru wywołania *apiKey*

## <span id="page-1-1"></span>2. Pobieranie listy zapytań o oferty

Przykłady wywołań:

<http://api.oferteo.pl/v1/rfps.xml>

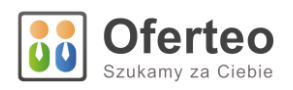

<http://api.oferteo.pl/v1/rfps.json>

<http://api.oferteo.pl/v1/rfps.xml?pageNumber=2>

<http://api.oferteo.pl/v1/rfps.xml?pageNumber=2&sort=1>

#### Tabela 1. Parametry wywołania interfejsu do pobierania zapytań o oferty

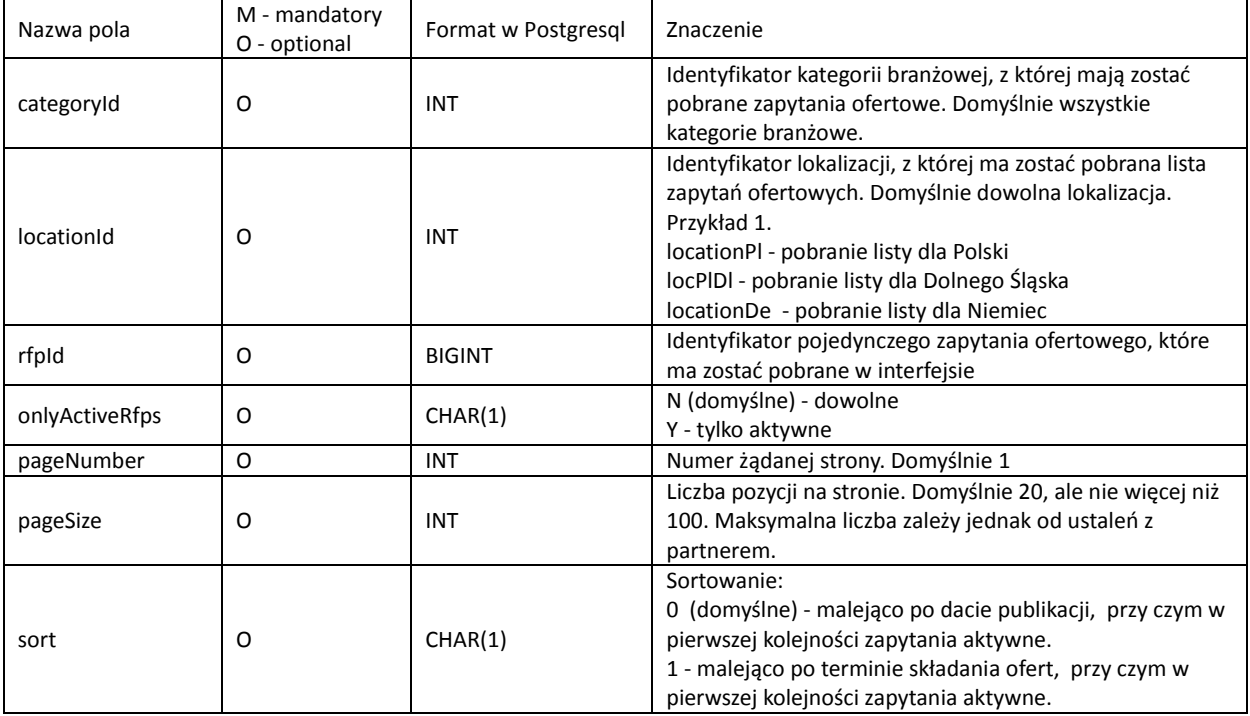

#### Tabela 2. Dane zwracane przez interfejs do pobierania listy zapytań o oferty

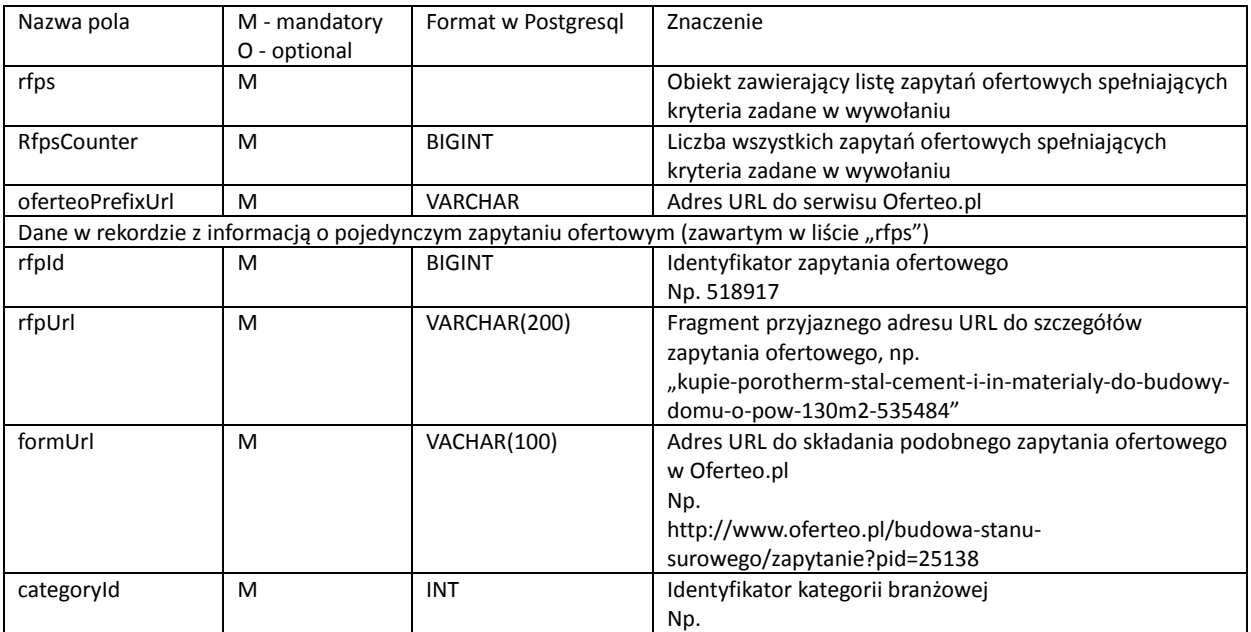

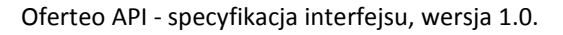

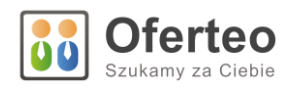

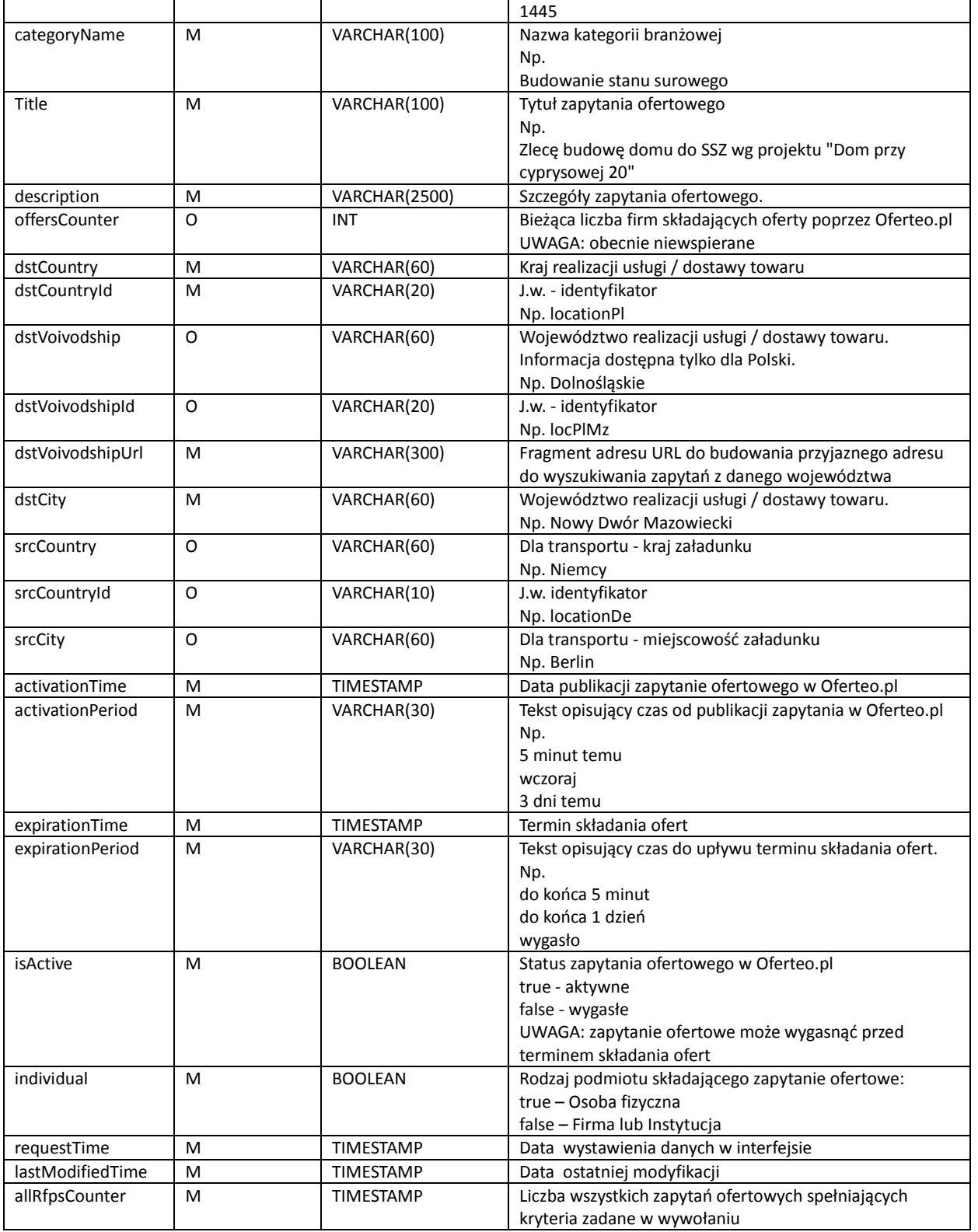

#### UWAGI:

1. Interfejs zwraca tylko takie zapytania ofertowe, których termin składania ofert jeszcze nie minął lub minął nie później niż 30 dni temu.

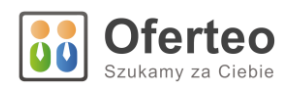

## <span id="page-4-0"></span>3. Pobieranie szczegółów zapytania o oferty

Przykłady wywołań:

<http://api.oferteo.pl/v1/rfps/522088.xml>

<http://api.oferteo.pl/v1/rfps/522088.json>

gdzie 522088 to identyfikator zapytanie ofertowego zwrócony w polu *rfpId* listy zapytań.

UWAGI:

1. Jeśli wystąpi próba odczytania danych zapytania ofertowego, którego termin składania ofert upłynął co najmniej 30 dni temu, wówczas interfejs zwróci wyłącznie dane w polu rfpUrl i formUrl.

## <span id="page-4-1"></span>4. Pobieranie listy kategorii branżowych

## Tabela 3. Dane zwracane przez interfejs do pobierania listy kategorii

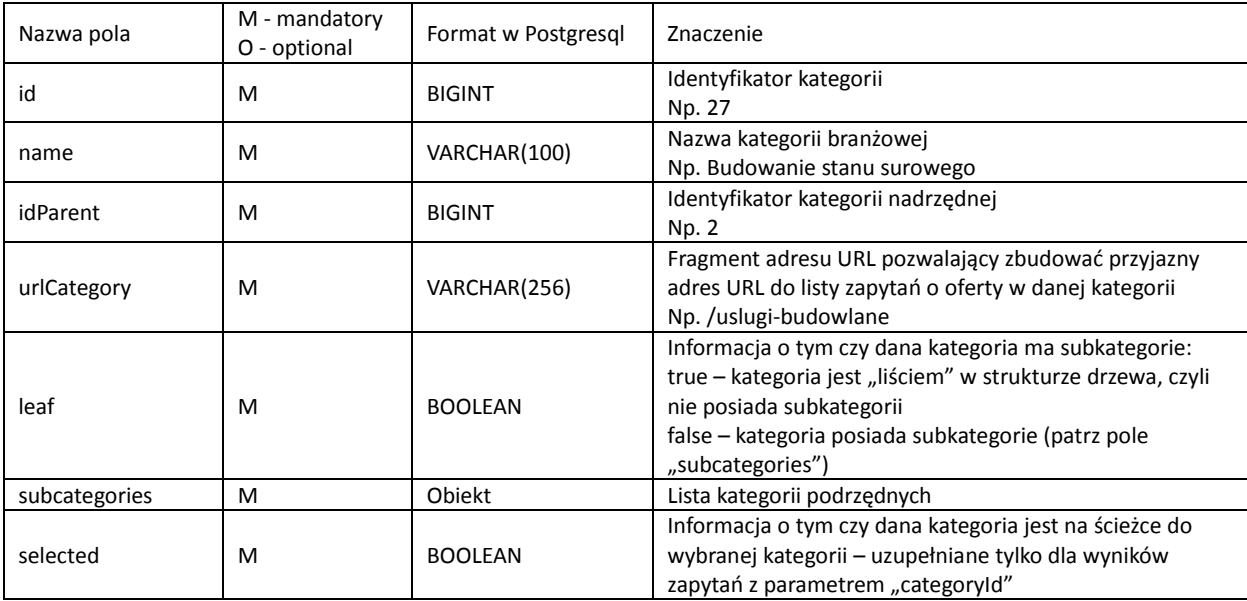

Przykłady wywołań:

<http://api.oferteo.pl/v1/categories.xml>

<http://api.oferteo.pl/v1/categories.json>

<http://api.oferteo.pl/v1/categories.xml?categoryId=1416>

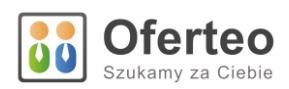

gdzie 1416 to identyfikator wybranej kategorii (w tym przypadku "Budowanie pod klucz") spowoduje, że kategorie 337 ("Usługi Budowlane", czyli kategoria nadrzędna do 1416) oraz 1416 ("Budowanie pod klucz") będą miały ustawiony atrybut "selected" na wartość "true".

# <span id="page-5-0"></span>5. Pobieranie szczegółów wybranej kategorii branżowej

## Przykłady wywołań:

<http://api.oferteo.pl/v1/categories/27.xml>

<http://api.oferteo.pl/v1/categories/27.json>

gdzie 27 to identyfikator kategorii zwrócony w polu *id* listy kategorii.

# <span id="page-5-1"></span>6. Pobieranie listy dostępnych lokalizacji

Tabela 4. Dane zwracane przez interfejs do pobierania listy dostępnych lokalizacji zapytań ofertowych

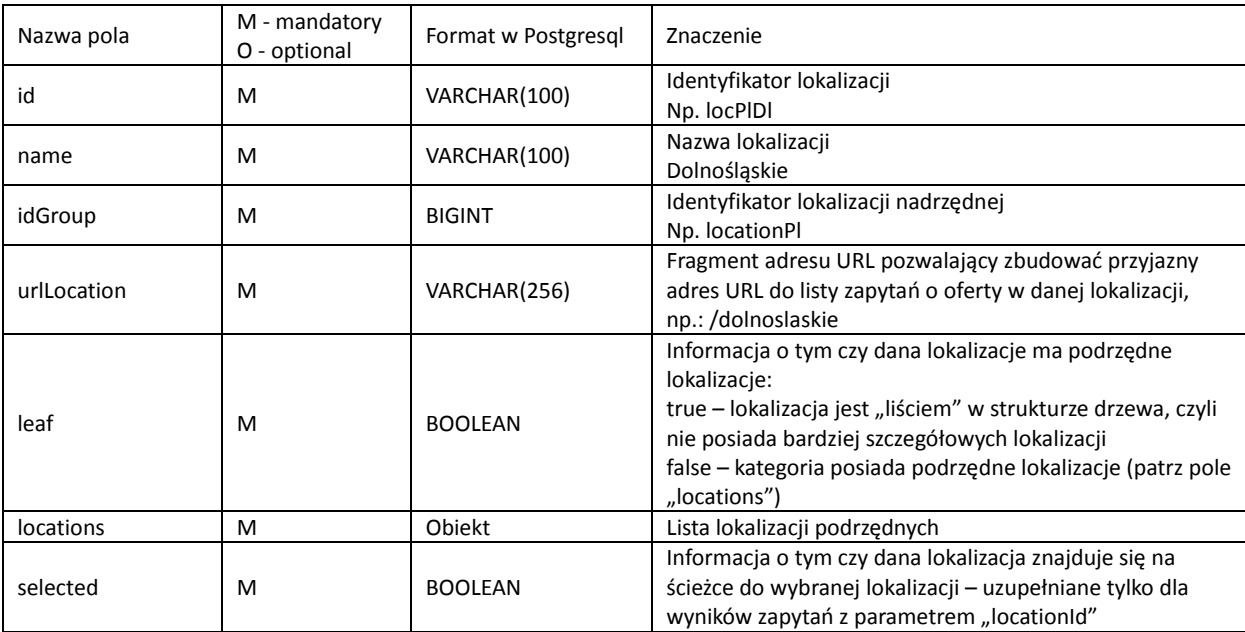

Przykłady wywołań:

<http://api.oferteo.pl/v1/locations.xml>

[http://api.oferteo.pl/v1/locations .json](http://api.oferteo.pl/v1/locations%20.json)

<http://api.oferteo.pl/v1/locations.xml?locationId=locPlDl>

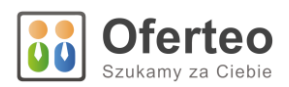

gdzie locPIDI to identyfikator wybranej lokalizacji (w tym przypadku "Dolnośląskie") - spowoduje, że lokalizacje "locationPl" ("Polska", czyli lokalizacja nadrzędna do locPlDl) oraz locPlDl ("Dolnośląskie") będą miały ustawiony atrybut "selected" na wartość "true".

# <span id="page-6-0"></span>7. Pobieranie szczegółów wybranej lokalizacji

### Przykłady wywołań:

<http://api.oferteo.pl/v1/locations/locPlDl.xml>

<http://api.oferteo.pl/v1/locations/locPlDl.json>

gdzie *locPlDl* to identyfikator kategorii zwrócony w polu *id* listy kategorii.

## <span id="page-6-1"></span>8. Statusy odpowiedzi

Rezultat wykonanego zapytania można określić na podstawie kodu odpowiedzi HTTP. W API Oferteo używane są następujące kody:

Tabela 5. Kody odpowiedzi HTTP

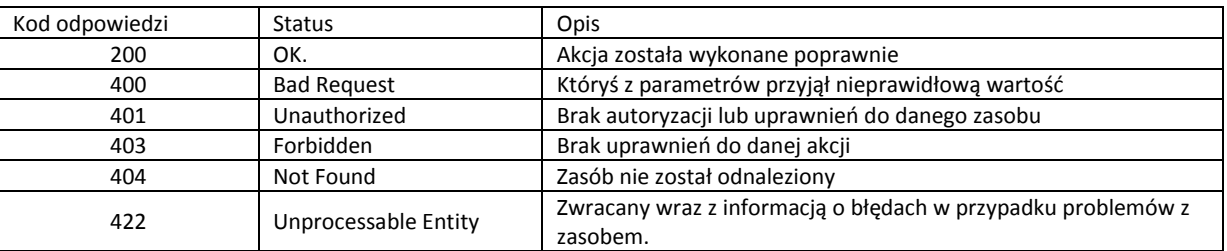

## <span id="page-6-2"></span>9. Przykłady integracji

Pod adresem:

### <http://www.oferteo.pl/html/oferteo-api-v1.tgz>

Dostępna jest biblioteka oferteo-api napisana w języku Java (wraz z kodami źródłowymi), która umożliwia łatwe zintegrowanie z opisywanym API. Biblioteka umożliwia wykonywanie zapytań do serwisu REST udostępnianego przez Oferteo, jak również posiada przykłady wykorzystania pobranych danych do zbudowania elementów HTML, zawierających listę kategorii, listę lokalizacji, listę wyszukanych zapytań ofertowych oraz szczegóły wybranego zapytania.

Pod adresem:

#### <http://www.oferteo.pl/html/oferteo-api-v1-php.tgz>

Dostępna jest również biblioteka oferteo-api napisana w języku PHP (wraz z kodami źródłowymi).

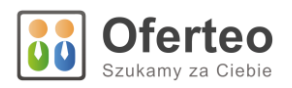

Pod adresem:

<http://www.oferteo.pl/twoj-dzial-zlecen/przyklady-integracji>

Znajduje się opis integracji wraz z działającym przykładem, opartym na przyjaznych adresach URL.

## 10. Historia zmian dokumentu

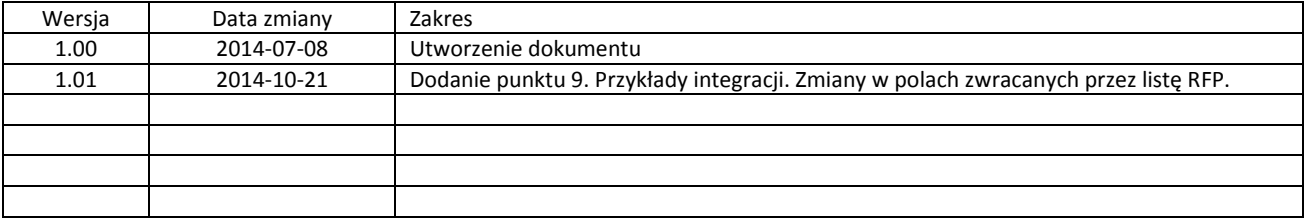